## BEST BACKUP TOOLS FOR WINDOWS USERS

Recommended by Avenue 18 Computer – www.avenue18.com 310 829-3129

### **WINDOWS BEST BACKUP METHODS**

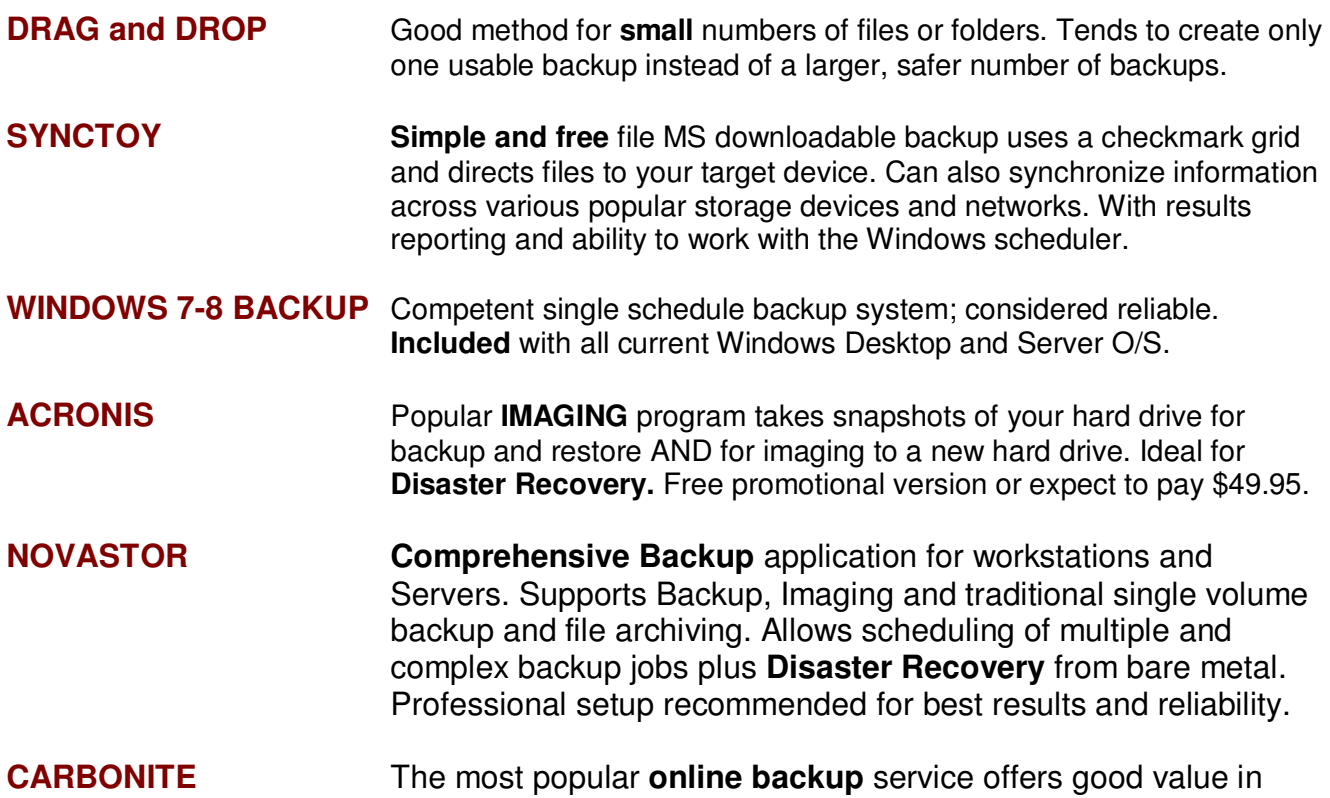

### **META-BACKUP SECTION**

**RELAX!** Let us set this all up for you by Remote or on-site!

#### **Avenue 18 Computer 310 829-3129**

**support@avenue18.com** www.avenue18.com

Thank you!

# **HARD DRIVE LIST WITH MODEL & SERIAL NUMBERS**

data backup. Online mode not practical for Disaster Recovery.

Most backups are about hard drives that **fail** unexpectedly. Thus, having the model age & **serial #** is handy for repairs, recovery & replacement. It also means you won't have to **pull** the drive to check the warranty, another time saver. One program that shows drive age & serial numbers is called **DEFRAGGLER.**

### **MASTER APPLICATION LIST**

 To help with reconstruction of a crashed hard drive you can use tools like CCLEANER (or REVO) to list all your installed applications by date or name. Next, screen capture this list with SNIPPER (or shift+PrtScn key) and paste to a WORD doc and print it out. Now you have a **master application list**.

**CRUCIAL PASSWORDS Scan or Record your passwords** & **product license keys,**  then copy all lists & keys to your flash memory or USB drives. \*Avenue 18 Computer is a Novastor reseller partner.